[Mihoko Iijima](https://jp.community.intersystems.com/user/mihoko-iijima) · 2020 · 6 · 28 · 3m read

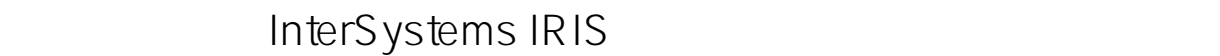

InterSystems IRIS **Example 20** IRIS

 $\overline{3}$ 

**基本操作編ビデオシリーズ**

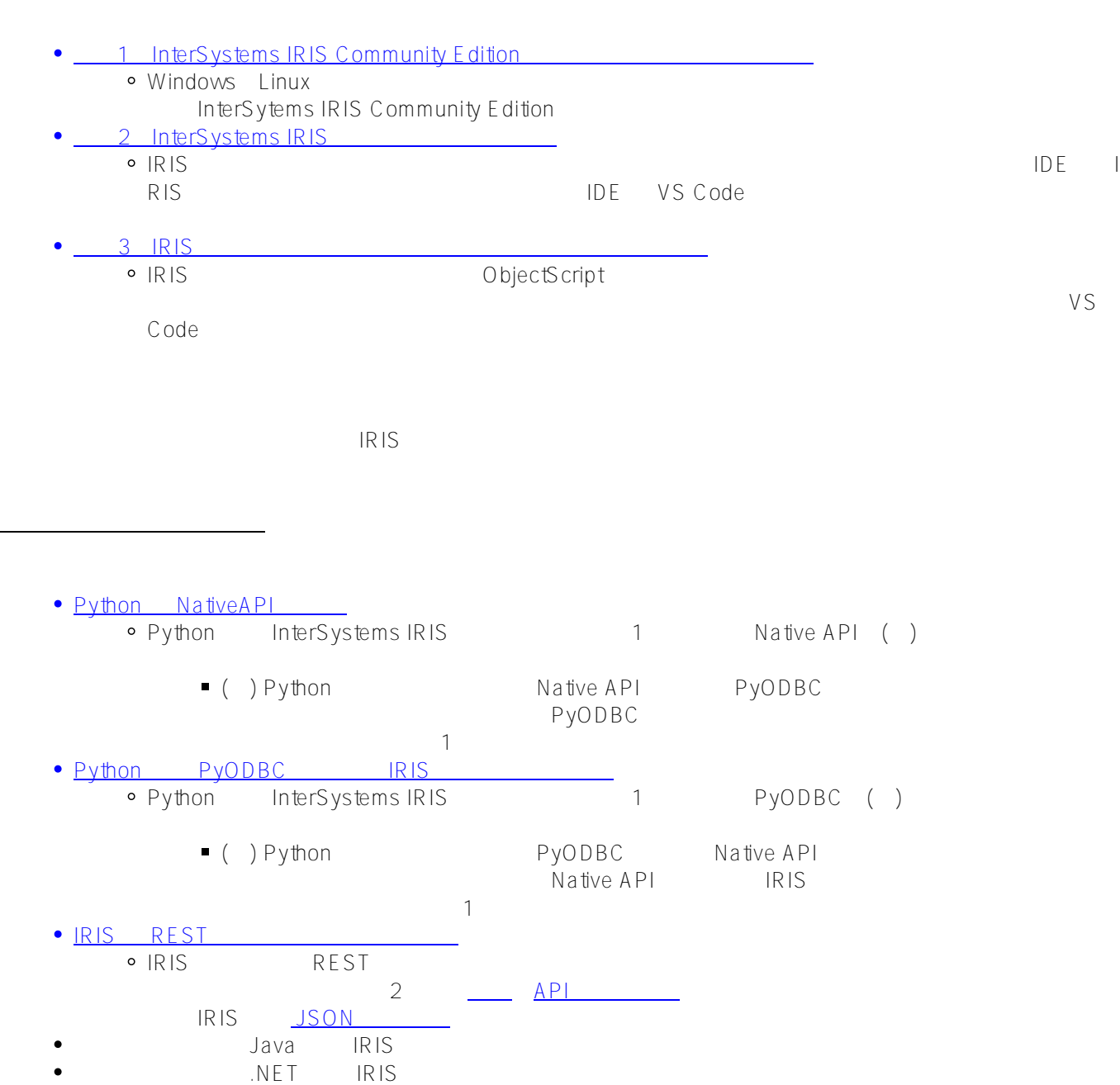

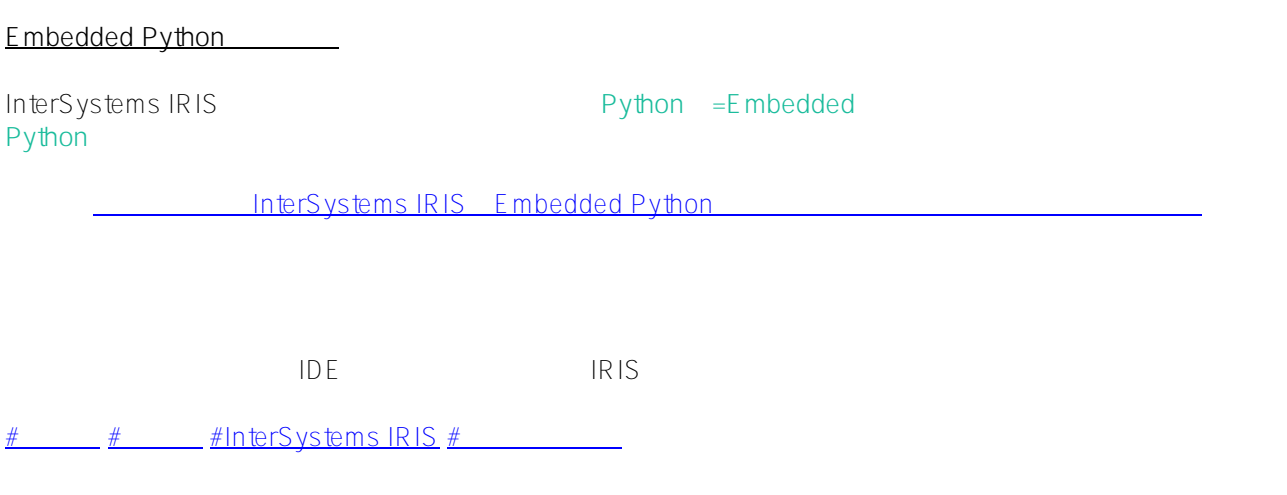

**ソースURL:**

[https://jp.community.intersystems.com/post/%E3%80%90%E3%81%AF%E3%81%98%E3%82%81%E3%81%A6](https://jp.community.intersystems.com/https://jp.community.intersystems.com/post/%E3%80%90%E3%81%AF%E3%81%98%E3%82%81%E3%81%A6%E3%81%AE-intersystems-iris%E3%80%91%E3%82%BB%E3%83%AB%E3%83%95%E3%83%A9%E3%83%BC%E3%83%8B%E3%83%B3%E3%82%B0%E3%83%93%E3%83%87%E3%82%AA%E3%80%80%E7%B4%A2%E5%BC%95) [%E3%81%AE-intersystems-iris%E3%80%91%E3%82%BB%E3%83%AB%E3%83%95%E3%83%A9%E3%83%B](https://jp.community.intersystems.com/https://jp.community.intersystems.com/post/%E3%80%90%E3%81%AF%E3%81%98%E3%82%81%E3%81%A6%E3%81%AE-intersystems-iris%E3%80%91%E3%82%BB%E3%83%AB%E3%83%95%E3%83%A9%E3%83%BC%E3%83%8B%E3%83%B3%E3%82%B0%E3%83%93%E3%83%87%E3%82%AA%E3%80%80%E7%B4%A2%E5%BC%95) [C%E3%83%8B%E3%83%B3%E3%82%B0%E3%83%93%E3%83%87%E3%82%AA%E3%80%80%E7%B4%A2](https://jp.community.intersystems.com/https://jp.community.intersystems.com/post/%E3%80%90%E3%81%AF%E3%81%98%E3%82%81%E3%81%A6%E3%81%AE-intersystems-iris%E3%80%91%E3%82%BB%E3%83%AB%E3%83%95%E3%83%A9%E3%83%BC%E3%83%8B%E3%83%B3%E3%82%B0%E3%83%93%E3%83%87%E3%82%AA%E3%80%80%E7%B4%A2%E5%BC%95) [%E5%BC%95](https://jp.community.intersystems.com/https://jp.community.intersystems.com/post/%E3%80%90%E3%81%AF%E3%81%98%E3%82%81%E3%81%A6%E3%81%AE-intersystems-iris%E3%80%91%E3%82%BB%E3%83%AB%E3%83%95%E3%83%A9%E3%83%BC%E3%83%8B%E3%83%B3%E3%82%B0%E3%83%93%E3%83%87%E3%82%AA%E3%80%80%E7%B4%A2%E5%BC%95)